## **LiU-FP2010 Part II: Lecture 7**

#### *Concurrency*

Henrik Nilsson

University of Nottingham, UK

### **A Concurrency Monad (1)**

A Thread represents <sup>a</sup> process: <sup>a</sup> stream of primitive **atomic** operations:

data Thread <sup>=</sup> Print Char Thread | Fork Thread Thread | End

Note that <sup>a</sup> Thread represents the **entire rest** of <sup>a</sup> computation.

### **This Lecture**

- A concurrency monad (adapted fromClaessen (1999))
- Basic concurrent programming in Haskell
- Software Transactional Memory (the STMmonad)

### **A Concurrency Monad (2)**

Introduce <sup>a</sup> monad representing "interleavable computations". At this stage, this amounts to little more than <sup>a</sup> convenient way to construct threadsby sequential composition.

How can Thread<sup>s</sup> be constructed sequentially? The only way is to parameterize thread prefixes on the rest of the Thread. This leads directly to **continuations**.

LiU-FP2010 Part II: Lecture <sup>7</sup> – p.1/36

LiU-FP2010 Part II: Lecture <sup>7</sup> – p.3/36

# **A Concurrency Monad (3)**

newtype CM  $a = CM$  (( $a \rightarrow$  Thread) -> Thread) fromCM :: CM  $a \rightarrow ((a \rightarrow \text{Thread}) \rightarrow \text{Thread})$ fromCM  $(CM x) = x$ thread :: CM <sup>a</sup> -> Thread thread <sup>m</sup> <sup>=</sup> fromCM <sup>m</sup> (const End) instance Monad CM where return  $x = CM (\kappa \rightarrow k x)$  $m \gg = f = CM \text{ } S \text{ } k \rightarrow$ fromCM m  $(\x \rightarrow x$  fromCM  $(f x) k)$ 

## **A Concurrency Monad (4)**

Atomic operations:

```
cPrint :: Char \rightarrow CM ()cPrint c = CM (\kappa \rightarrow Print c (k)))cFork :: CM a \rightarrow CM ()cFork m = CM (\kappa \rightarrow Fork (thread m) (k())cEnd :: CM a
cEnd = CM ( \_{ -} -> End)
```
## **Running <sup>a</sup> Concurrent Computation (1)**

#### Running <sup>a</sup> computation:

```
type Output = [Char]
type ThreadOueue = [Thread]
type State = (Output, ThreadQueue)
runCM :: CM a -> Output
runCM m = runHlp ("", []) (thread m)
     where
runHlp s t =
              case dispatch s t of
                   Left (s', t) \rightarrow \text{runHlp } s' t
                    Right \circ \rightarrow \circ<br>
\qquad \qquad \bullet
```
# **Running <sup>a</sup> Concurrent Computation (2)**

Dispatch on the operation of the currentlyrunning Thread. Then call the scheduler.

```
dispatch :: State -> Thread
            -> Either (State, Thread) Output
dispatch (o, rq) (Print c t) =
    schedule (o ++[c], rq ++[t])dispatch (o, rq) (Fork t1 t2) =
    schedule (o, rq ++ [t1, t2])
dispatch (o, rq) End =
    schedule (o, rq)
```
LiU-FP2010 Part II: Lecture <sup>7</sup> – p.5/36

### **Running <sup>a</sup> Concurrent Computation (3)**

#### Selects next Thread to run, if any.

schedule :: State -> Either (State, Thread) Outputschedule  $(o, []$  = Right  $o$ schedule (o,  $t:ts$ ) = Left ((o,  $ts$ ),  $t$ )

LiU-FP2010 Part II: Lecture <sup>7</sup> – p.9/36

LiU-FP2010 Part II: Lecture <sup>7</sup> – p.10/36

#### **Example: Concurrent Processes**

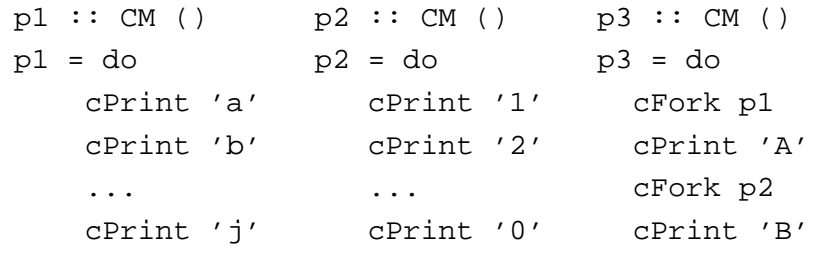

main <sup>=</sup> print (runCM p3)

#### Result: aAbc1Bd2e3f4g5h6i7j890 **Note:** As it stands, the output is only madeavailable after **all** threads have terminated.)

**Incremental Output**

#### Incremental output:

```
runCM :: CM a -> Output
runCM m = dispatch [] (thread m)
```

```
dispatch :: ThreadQueue -> Thread -> Output
dispatch rq (Print c t) = c : schedule (rq ++ [t])
dispatch rq (Fork t1 t2) = schedule (rq ++ [t1, t2])
dispatch rq End = schedule rq
```

```
schedule :: ThreadQueue -> Output
\text{schedule} \begin{bmatrix} 1 \\ 2 \end{bmatrix} = \begin{bmatrix} 1 \\ 2 \end{bmatrix}schedule (t:ts) = dispatch ts t
```
#### **Example: Concurrent processes 2**

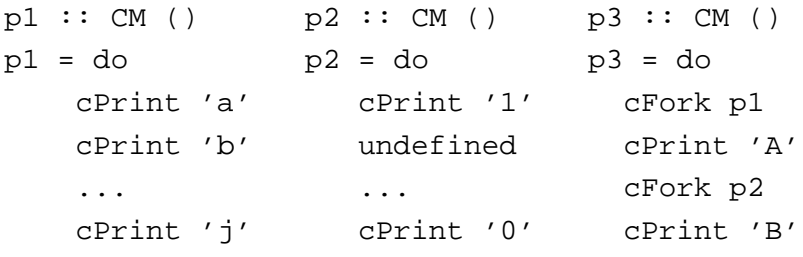

main <sup>=</sup> print (runCM p3)

Result: aAbc1Bd\*\*\* Exception: Prelude.undefined

LiU-FP2010 Part II: Lecture <sup>7</sup> – p.11/36

## **Any Use?**

- A number of libraries and embeddedlangauges use similar ideas, e.g.
	- **-** Fudgets
	- **-** Yampa
	- **-** FRP in general
- Studying semantics of concurrent programs.
- Aid for testing, debugging, and reasoningabout concurrent programs.

# **Concurrent Programming in Haskell**

LiU-FP2010 Part II: Lecture <sup>7</sup> – p.13/36

LiU-FP2010 Part II: Lecture <sup>7</sup> – p.14/36

Primitives for concurrent programming providedas operations of the IO monad (or "sin bin" :-). They are in the module Control.Concurrent. Excerpts:

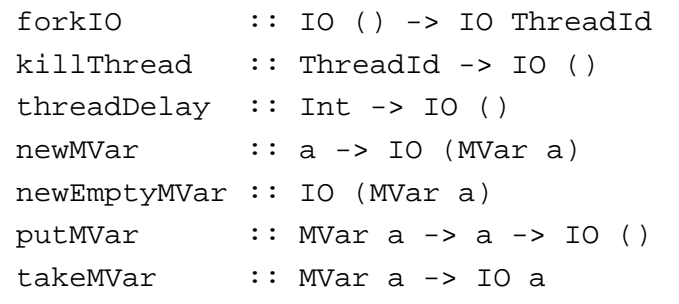

#### **MVars**

- The fundamental synchronisation mechanismis the **MVar** ("em-var").
- An <code>MVar</code> is a "one-item box" that may be **empty** or **full**.
- $\sf Reading$  (takeMVar) and writing ( $\sf putMVar)$ are **atomic** operations:
	- **-** Writing to an empty MVar makes it full.
	- **-** Writing to <sup>a</sup> full MVar blocks.
	- **-** Reading from an empty MVar blocks.
	- **-** Reading from <sup>a</sup> full MVar makes it empty.

LiU-FP2010 Part II: Lecture <sup>7</sup> – p.15/36

LiU-FP2010 Part II: Lecture <sup>7</sup> – p.16/36

# **Example: Basic Synchronization (1)**

module Main where

import Control.Concurrent

```
countFromTo :: Int -> Int -> IO ()
countFromTo m n
```

```
m > n = return ()
| otherwise = do
  putStrLn (show m)
  countFromTo (m+1) n
```
## **Example: Basic Synchronization (2)**

 $main = do$ start <- newEmptyMVar done <- newEmptyMVar forkIO \$ do takeMVar start countFromTo <sup>1</sup> <sup>10</sup> putMVar done () putStrLn "Go!" putMVar start () takeMVar done (countFromTo <sup>11</sup> 20) putStrLn "Done!"

#### **Example: Unbounded Buffer (1)**

module Main where

```
import Control.Monad (when)
import Control.Concurrent
```
newtype Buffer <sup>a</sup> <sup>=</sup> Buffer (MVar (Either [a] (Int, MVar a)))

```
newBuffer :: IO (Buffer a)
```

```
newBuffer = do
```

```
b <- newMVar (Left [])
```
return (Buffer b)

LiU-FP2010 Part II: Lecture <sup>7</sup> – p.18/36

.<br>Li⊔LED2010 Part II: Lecture 7 – p.17/36

# **Example: Unbounded Buffer (2)**

```
readBuffer :: Buffer a -> IO a
readBuffer (Buffer b) = do
     bc <- takeMVar b
     case bc of
          Left (x : xs) \rightarrow doputMVar b (Left xs)
               return x
          Left \begin{bmatrix} 1 & - \end{bmatrix} -> do
               w <- newEmptyMVar
               putMVar b (Right (1,w))
               takeMVar w
          Right (n,w) -> do
               putMVar b (Right (n + 1, w))
               takeMVar w
                                              r<br>Li⊔-FP2010 Part II: Lecture 7 – p.19/36
```
### **Example: Unbounded Buffer (3)**

```
writeBuffer :: Buffer a -> a -> IO ()
writeBuffer (Buffer b) x = do
    bc <- takeMVar b
    case bc of
         Left xs ->putMVar b (Left (xs ++ [x]))
         Right (n,w) \rightarrow doputMVar w x
              if n > 1 then
                  putMVar b (Right (n - 1, w))
               elseputMVar b (Left [])
                                          LiU-FP2010 Part II: Lecture 7 – p.20/36
```
### **Example: Unbounded Buffer (4)**

The buffer can now be used as <sup>a</sup> channel of communication between <sup>a</sup> set of "writers" and <sup>a</sup>set of "readers". E.g.

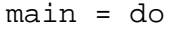

- <sup>b</sup> <- newBuffer
- forkIO (writer b)
- forkIO (writer b)
- forkIO (reader b)
- forkIO (reader b)

```
...
```
### **Compositionality? (1)**

Suppose we would like to read two **consecutive** elements from a buffer  $\operatorname{\sf b}?$ 

#### That is, **sequential composition**.

Would the following work?

- x1 <- readBuffer <sup>b</sup>
- x2 <- readBuffer <sup>b</sup>

# **Example: Unbounded Buffer (5)**

```
reader :: Buffer Int -> IO ()
reader n b = rLoop
    whererLoop = do
            x <- readBuffer b
            when (x > 0) $ do
                putStrLn (n + + ": " + + show x)rLoop
```
## **Compositionality? (2)**

#### What about this?

```
mutex <- newMVar ()
...
takeMVar mutex
x1 <- readBuffer b
x2 <- readBuffer b
putMVar mutex ()
```
LiU-FP2010 Part II: Lecture <sup>7</sup> – p.22/36

LiU-FP2010 Part II: Lecture <sup>7</sup> – p.21/36

LiU-FP2010 Part II: Lecture <sup>7</sup> – p.23/36

# **Compositionality? (3)**

Suppose we would like to read from **one of two** buffers.

#### That is, **composing alternatives**.

Hmmm. How do we even begin?

- No way to attempt reading <sup>a</sup> buffer without risking blocking.
- We have to change or enrich the buffer implementation. E.g. add <sup>a</sup> tryReadBufferoperation, and then repeatedly poll the twobuffers in <sup>a</sup> tight loop. Not so good!

LiU-FP2010 Part II: Lecture <sup>7</sup> – p.25/36

LiU-FP2010 Part II: Lecture <sup>7</sup> – p.26/36

# **Software Transactional Memory (1)**

- Operations on shared mutable variablesgrouped into **transactions**.
- A transaction either succeeds or fails in its**entirety**. I.e., **atomic** w.r.t. other transactions.
- Failed transactions are automatically **retried**until they succeed.
- **Transaction logs**, which records reading andwriting of shared variables, maintained to enable transactions to be validated, partial transactions to be rolled back, and to determinewhen worth trying a transaction again.

## **Software Transactional Memory (2)**

• **No locks!** (At the application level.)

### **STM and Pure Declarative Languages**

- STM perfect match for **purely declarativelanguages**:
	- **-** reading and writing of shared mutablevariables explicit and relatively rare;
	- **-** most computations are pure and need not be logged.
- Disciplined use of effects through monads <sup>a</sup> **huge** payoff: easy to ensure that **only** effects that can be undone can go inside <sup>a</sup> transaction.

(Imagine the havoc arbitrary I/O actions could cause if part of transaction: How to undo? What if retried?)

LiU-FP2010 Part II: Lecture <sup>7</sup> – p.27/36

# **The STM monad**

The software transactional memory abstractionprovided by <sup>a</sup> monad STM. **Distinct from IO!** Defined in Control.Concurrent.STM.

#### Excerpts:

 $newTVar$  :: a -> STM (TVar a) writeTVar  $::$  TVar  $a \rightarrow a \rightarrow STM$  () readTVar :: TVar <sup>a</sup> -> STM <sup>a</sup> retry :: STM <sup>a</sup> atomically :: STM <sup>a</sup> -> IO <sup>a</sup>

#### **Example: Buffer Revisited (1)**

Let us rewrite the unbounded buffer using theSTM monad:

module Main where

```
import Control.Monad (when)
import Control.Concurrent
import Control.Concurrent.STM
```

```
newtype Buffer a = Buffer (TVar [a])
```

```
newBuffer :: STM (Buffer a)
newBuffer = do
   b <- newTVar []
    return (Buffer b)
```
LiU-FP2010 Part II: Lecture <sup>7</sup> – p.30/36

LiU-FP2010 Part II: Lecture <sup>7</sup> – p.29/36

#### **Example: Buffer Revisited (2)**

```
readBuffer :: Buffer a -> STM a
readBuffer (Buffer b) = do
    xs <- readTVar b
    case xs of
                   -> retry
        (x : xs') \rightarrow dowriteTVar b xs'
             return x
```
writeBuffer  $::$  Buffer  $a \rightarrow a \rightarrow STM$  () writeBuffer (Buffer b) <sup>x</sup> <sup>=</sup> do xs <- readTVar <sup>b</sup> writeTVar <sup>b</sup> (xs ++ [x])

#### **Example: Buffer Revisited (3)**

The main program and code for readers and writers can remain unchanged, except that STMoperations must be carried out **atomically**:

LiU-FP2010 Part II: Lecture <sup>7</sup> – p.31/36

LiU-FP2010 Part II: Lecture <sup>7</sup> – p.32/36

 $main = do$ 

...

```
b <- atomically newBuffer
forkIO (writer b)
forkIO (writer b)
forkIO (reader b)
forkIO (reader b)
```
#### **Example: Buffer Revisited (4)**

```
reader :: Buffer Int -> IO ()
reader n b = rLoop
    whererLoop = do
            x <- atomically (readBuffer b)
            when (x > 0) $ do
                putStrLn (n + + " : " + + show x)rLoop
```
LiU-FP2010 Part II: Lecture <sup>7</sup> – p.33/36

LiU-FP2010 Part II: Lecture <sup>7</sup> – p.34/36

# **Composition (1)**

STM operations can be **robustly composed**. That's the reason for making readBuffer and writeBuffer STM operations, and leaving it to client code to decide the scope of atomic blocks.

Example, sequential composition: reading two $\,$  consecutive elements from a buffer  $\,$   $\!$   $\,$   $\!$ 

```
atomically $ do
    x1 <- readBuffer b
    x2 <- readBuffer b
    ...
```
#### **Composition (2)**

Example, composing alternatives: reading fromone of two buffers  $b1$  and  $b2$ :

```
x <- atomically $
         readBuffer b1
         'orElse' readBuffer b2
```
The buffer operations thus composes nicely. No need to change the implementation of any of theoperations!

LiU-FP2010 Part II: Lecture <sup>7</sup> – p.35/36

LiU-FP2010 Part II: Lecture <sup>7</sup> – p.36/36

### **Reading**

- Koen Claessen. A Poor Man's Concurrency Monad. Journal of Functional Programming, 9(3), 1999.
- Wouter Swierstra and Thorsten Altenkirch. Beauty in the Beast: A Functional Semantics for the AwkwardSquad. In *Proceedings of Haskell'07*, 2007.
- Tim Harris, Simon Marlow, Simon Peyton Jones, Maurice Herlihy. Composable Memory Transactions. InProceedings of PPoPP'05, 2005
- Simon Peyton Jones. Beautiful Concurrency. Chapterfrom *Beautiful Code*, ed. Greg Wilson, O'Reilly 2007.